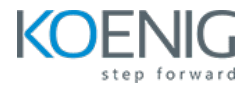

# **Koenig Crafted – Kubernetes for Administrator and Developer (CKA + CKAD)**

# **Dura%on: 7days (8hrs/day)**

#### **Prerequisites**:

- **•** Basic knowledge of Linux Server Administration.
- Basic knowledge of Containers

**Course Objective:** This comprehensive course equips you with the knowledge and skills to confidently manage and orchestrate containerized applications using Kubernetes. Through hands-on experience, you will gain mastery over core concepts, navigate the architecture, perform installation and configuration, manage resources and deployments, secure your environment, and monitor your Kubernetes cluster effectively. By the end, you'll be prepared to architect, implement, and maintain reliable and scalable containerized applications in production environments.

#### **Kubernetes Version: Latest**

**Lab Requirement: Koenig-DC (CentOS 9)**

# **Module 1 – Core Concepts**

Overview of Container Orchestration Introduction to Kubernetes Understanding Kubernetes Architecture

# **Module 2 – Installation, Configuration & Validation**

Design a Kubernetes Cluster Lab: Installation of Kubernetes 1-Master and 2-Nodes Cluster Lab: Choose a Network Solution and Configure Lab: Verify Installation with Kubectl command

# **Module 3 – Managing Resources**

Understanding Pods, Labels & Selectors Lab: Deploying Applications as a Pod

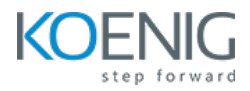

**Lab:** Managing Labels & Selector Understanding Replication Controller & Replica Set Lab: Deploying Replication Controller & Replica Set Understanding Services – ClusterIP, NodePort & LoadBalancer Lab: Creating & Managing Service Understanding Daemon Sets Lab: Deploying Applications as Daemon Sets

#### **Module 4 - Scheduling**

Manual Scheduling of Pods Taint and Tolerations Lab: Using Manual Scheduling or Taints and Tolerations

# **Module 5 - Application Lifecycle Management**

Overview of Deployment Deployment Strategies – Blue/Green & Canary Lab: Deploying Applications as Deployment Lab: Implementing Deployment Strategies on Deployments

# **Module 6 - Environment Variable**

Plain Key Config Map Secret **Lab:** Using Plain Keys, Config Map & Generic Secret as Environment Variables **Lab:** Mount Environment Variable as Volumes

# **Module 7 – Storage**

Understanding Volume Management in K8s Types of Volumes Provisioning Persistent Volumes Persistent Volume Claim

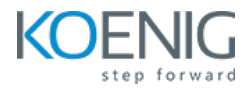

Lab: Using PV & PVC to attach Persistent Volume to a Pod as HostPath Understanding Storage Class

# **Module 8 – StatefulSet**

Introduction to StatefulSet Use cases of StatefulSet Manage StatefulSet Storage in StatefulSet **Lab**: Deploying and Managing Stateful Sets Lab: Creating Persistent Storage in Stateful Sets Headless Service

#### **Module 9 – Security**

Understanding Kubernetes Authentication Lab: Creating and Managing Users in Kubernetes Lab: Creating Service Accounts Understanding Role, ClusterRole, RoleBinding & ClusterRoleBinding **Lab:** Managing Roles and Role Binding **Lab:** Managing Cluster Role and Cluster Role Binding Understanding Security Context **Lab:** Adding Security Context to Pod to enable ping

# **Module 10 – Cluster Maintenance**

Understanding OS Upgrade **Lab:** Upgrade a Kubernetes Cluster Version Static Pod Lab: Deploying Pods as Static Pod **Lab:** ETCD Backup CronJob **Lab:** Deploying Pod as CronJob

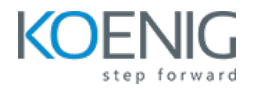

#### **Module 11 – Logging and Monitoring**

Understand how to Monitor Application and Cluster Components Lab: Understand how to Read Application & Cluster Component Logs **Lab:** Deploying Prometheus & Grafana to Monitor K8s Cluster

#### **Module 12 – Networking in Kubernetes**

Understand Basics of Kubernetes Networking Understand CNI overview Understand Pod Networking Concepts CoreDNS overview of K8s Understanding Ingress **Lab:** Configure and Manage Ingress Rule Understanding Namespace & Use-Cases Lab: Creating Namespace & Deploying K8s resources in Different Namespace Metal Load Balancer **Lab:** Deploying Metal Load Balancer

#### **Module 13 – Multi Container Pod Design**

Understanding Multi-Container Pods Creating Multi-Container Pods Lab: Sidecar Pattern **Lab**: Deploying Init Container **Lab**: Ambassador Pattern Lab: Adapter Pattern

#### **Module 14 – Helm Package Manager**

Introduction to Helm Work with Helm Charts Create Helm Charts **Lab**: Installing Helm Package Manager

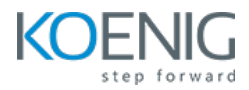

Upgrade and Downgrade Helm Charts **Lab**: Deploying Kubernetes Resources using Helm Package Manager

# **Module 15 – Building Docker Images**

Introduction to Dockerfile Dockerfile Instructions **Lab**: Building Container images using Dockerfile Build Image Push Image to Centralized Registry **Lab**: Pushing Container Image to a Public & Private Registry

# **Module 16 – Readiness and Liveness Probe**

Introduction to Readiness and Liveness Probe Implement Readiness and Liveness in Pod Lab: Creating Liveness and Readiness Probe for Pod

# **Module 17 - Troubleshooting**

Ways to Troubleshoot ETCD Failure Ways to Troubleshoot Kubelet Failure Ways to Troubleshoot Container Runtime Failure Ways to Troubleshoot Scheduler Failure